<span id="page-0-0"></span>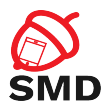

# Android Security Mechanisms Lecture 4

Security of Mobile Devices

2022

É

メロトメ 倒 トメ ミトメ ヨト

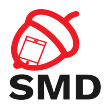

[Android Security Mechanisms](#page-2-0)

[Application Sandbox](#page-5-0)

[Android Permissions](#page-10-0)

[Signing Applications](#page-43-0)

[Bibliography](#page-48-0)

重

メロトメ 倒 トメ ミトメ ヨト

<span id="page-2-0"></span>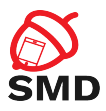

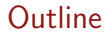

#### [Android Security Mechanisms](#page-2-0)

[Application Sandbox](#page-5-0)

[Android Permissions](#page-10-0)

[Signing Applications](#page-43-0)

[Bibliography](#page-48-0)

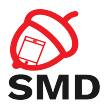

- $\blacktriangleright$  Protect application and user data
- $\blacktriangleright$  Protect system resources
- $\blacktriangleright$  Isolate app from the system, other apps and the user

B

-478

 $4\Box$   $\rightarrow$   $4\Box$   $\rightarrow$   $4\Box$   $\rightarrow$ 

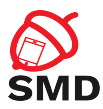

メロトメ 倒 トメ ミトメ ヨト

- $\blacktriangleright$  Linux kernel security
- $\blacktriangleright$  Application sandbox
- $\blacktriangleright$  Signed applications
- $\blacktriangleright$  Permissions
- $\blacktriangleright$  Secure IPC

重

<span id="page-5-0"></span>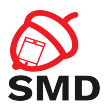

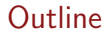

#### [Android Security Mechanisms](#page-2-0)

### [Application Sandbox](#page-5-0)

[Android Permissions](#page-10-0)

[Signing Applications](#page-43-0)

[Bibliography](#page-48-0)

É

メロトメ 倒 トメ ミトメ ヨト

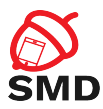

## $\blacktriangleright$  Mechanism based on UIDs

- $\blacktriangleright$  Isolate applications
- $\triangleright$  Unique UID assigned to each application at installation time
- $\triangleright$  Dedicated process running as that UID
- $\triangleright$  Dedicated directory only that UID has rwx permissions
- $\blacktriangleright$  Process-level and file-level sandbox
- $\blacktriangleright$  Enforced at kernel-level

4 m F

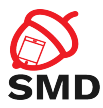

# $\blacktriangleright$  Each app - dedicated data directory

- $\triangleright$  rwx permissions only for that app UID/GID
- $\triangleright$  Other apps cannot access those files

Þ

-4 B

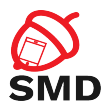

 $\triangleright$  Well-defined UIDs for system services and daemons

 $\blacktriangleright$  User root UID 0

▶ Very few daemons under root UID 0

- $\blacktriangleright$  User system UID 1000
	- $\blacktriangleright$  Special priviledges
- $\blacktriangleright$  UIDs for system services start at 1000
- $\blacktriangleright$  App UIDs start at 10000

Þ

4 F F 4 F F 4 E F 4 E

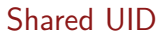

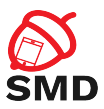

 $\blacktriangleright$  Apps with the same UID

- $\blacktriangleright$  Share files
- $\blacktriangleright$  Run in the same process
- $\blacktriangleright$  Frequently used by system apps
	- $\blacktriangleright$  Not recommended for non-system apps

#### $\blacktriangleright$  Implementation:

- $\triangleright$  Signed with the same code signing key
- I sharedUserId attribute of  $\langle$ manifest>

4 n + 4 file

э

<span id="page-10-0"></span>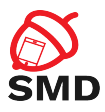

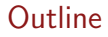

[Android Security Mechanisms](#page-2-0)

[Application Sandbox](#page-5-0)

[Android Permissions](#page-10-0)

[Signing Applications](#page-43-0)

[Bibliography](#page-48-0)

É

メロトメ 倒 トメ ミトメ ヨト

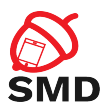

- $\triangleright$  By default, applications cannot perform operations to impact other apps, the OS or the user
- $\blacktriangleright$  Permission the ability to perform a particular operation
- $\triangleright$  Built-in permissions documented in the platform API reference
	- $\triangleright$  Defined in the android package
- $\triangleright$  Custom permissions defined by system or user apps
- $\blacktriangleright$  pm list permissions

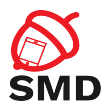

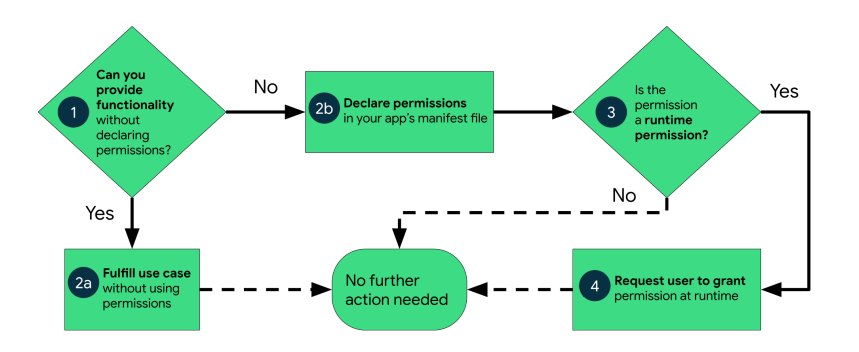

Source: <https://developer.android.com/guide/topics/permissions/overview>

÷,

イロト イ部 トイモト イモト

4 F F 4 F F 4 E F 4 E

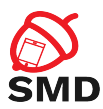

# $\triangleright$  Defining package  $+$  .permission  $+$  name

- android.permission.REBOOT
- ▶ com.android.launcher3.permission.RECEIVE\_LAUNCH\_-BROADCASTS
- $\blacktriangleright$  Apps request permissions in AndroidManifest.xml

<uses-permission android:name="android.permission.INTERNET" />

 $\triangleright$  Install-time & runtime permissions

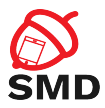

4 ロ ト 4 何 ト 4 ヨ ト

- $\blacktriangleright$  Permissions handled by the PackageManager service
- $\blacktriangleright$  Central database of installed packages
- $\blacktriangleright$  Programatically access package information from android.content.pm.PackageManager
	- ▶ getPackageInfo() returns PackageInfo instance

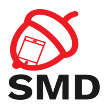

- **P** Previous protection levels: normal, dangerous, signature, signatureOrSystem
- $\triangleright$  Current types: install-time, runtime, special permissions
- $\blacktriangleright$  Type  $\implies$  risk, scope of the permission

 $\leftarrow$   $\Box$   $\rightarrow$   $\rightarrow$   $\Box$   $\rightarrow$ 

34 E

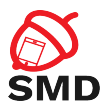

- $\blacktriangleright$  Granted at installation time
- $\blacktriangleright$  Minimally affect other applications
- ▶ Should be declared on Google Play
- $\blacktriangleright$  Examples: access network, view network connections, keep phone awake.

4 m k

∍

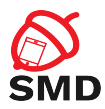

- $\triangleright$  Subtypes of install-time permissions: normal & signature
- $\blacktriangleright$  Normal
	- $\triangleright$  Don't affect the system, other apps, user's privacy
	- $\blacktriangleright$  Normal protection level
- $\blacktriangleright$  Signature
	- $\blacktriangleright$  Apps signed with the same certificate as the app that defined the permission
	- $\blacktriangleright$  Signature protection level

4 m k

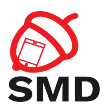

# $\triangleright$  Dangerous permissions

- $\triangleright$  Access to restricted data and restricted actions
- $\blacktriangleright$  Need to be requested from the user
- $\triangleright$  System prompt used for asking the user to allow or deny
- $\blacktriangleright$  Needed for accessing user's private data
- $\blacktriangleright$  Dangerous protection level

4 m k

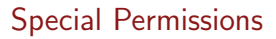

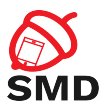

- $\triangleright$  Defined only by the platform or OEMs
- $\blacktriangleright$  Powerful and dangerous permissions
- $\triangleright$  Drawing over other apps
- $\triangleright$  System Settings  $\rightarrow$  Special App Access
- $\blacktriangleright$  Allow operations for certain applications
- $\blacktriangleright$  Appop protection level

4 n + 4 file

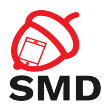

# Workflow for Runtime Permissions

イロト イ部 トイモト イモト

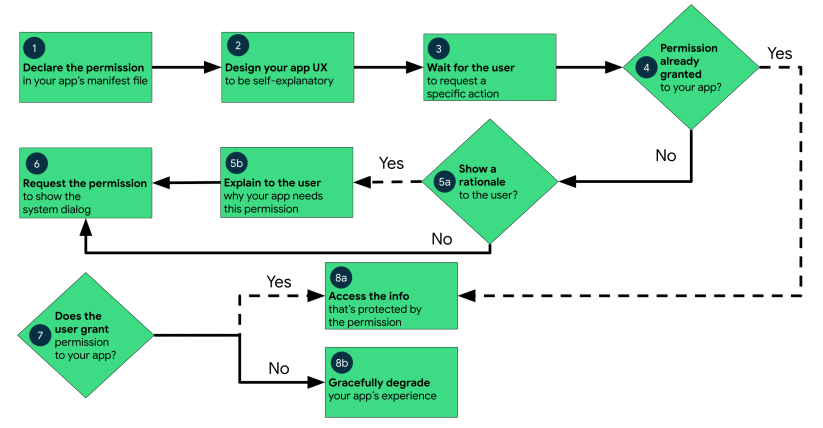

Source: <https://developer.android.com/training/permissions/requesting>

÷,

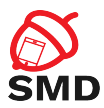

# $\triangleright$  A permission can be enforced in a number of places

- $\blacktriangleright$  Making a call into the system
- $\blacktriangleright$  Starting an activity
- $\triangleright$  Starting and binding a service
- $\blacktriangleright$  Sending and receiving broadcasts
- $\blacktriangleright$  Accessing a content provider

4 n + 4 file

э

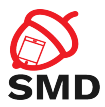

- $\triangleright$  Access to regular files, device nodes and local sockets managed by the Linux kernel, based on UID, GID
- $\blacktriangleright$  Permissions are mapped to supplementary GIDs
- $\blacktriangleright$  Built-in permission mapping in /etc/permission/platform.xml

4 n + 4 file

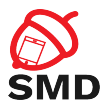

### $\blacktriangleright$  Example:

- $\triangleright$  INTERNET permission associated with GID inet
- $\triangleright$  Only apps with INTERNET permission can create network sockets
- $\blacktriangleright$  The kernel verifies if the app belongs to GID inet

Þ

イロト イ団 トイラトイラ

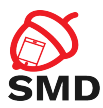

4 n + 4 file

 $\rightarrow$ 

# $\blacktriangleright$  Static permission enforcement

- $\triangleright$  System keeps track of permissions associated to each app component
- $\triangleright$  Checks whether callers have the required permission before allowing access
- $\blacktriangleright$  Enforcement by runtime environment
- $\blacktriangleright$  Less flexible

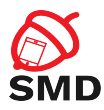

- $\triangleright$  An app tries to call a component of another app intent
- $\blacktriangleright$  Target component android: permission attribute
- ▶ Caller <uses-permission>
- $\blacktriangleright$  Activity Manager
	- $\blacktriangleright$  Resolves intent
	- $\triangleright$  Checks if target component has an associated permission
	- $\triangleright$  Delegates permission check to Package Manager
- $\blacktriangleright$  If caller has necessary permission, the target component is started
- $\triangleright$  Otherwise, a Security Exception is generated

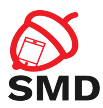

4 n + 4 file

 $\rightarrow$ 

# $\blacktriangleright$  Dynamic permission enforcement

- Components check to see if the caller has the necessary permissions
- $\triangleright$  Decisions made by each component, not by runtime environment
- $\triangleright$  More fine-grained access control
- More operations in components

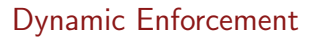

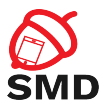

- ▶ Helper methods in android.content.Context class to perform permission check
- $\triangleright$  checkPermission(String permission, int pid, int uid)
	- **In Returns PERMISSION GRANTED or PERMISSION DENIED**
	- $\blacktriangleright$  For root and system, permission is automatically granted
	- If permission is declared by calling app, it is granted
	- $\blacktriangleright$  Deny for private components
	- $\blacktriangleright$  Queries the Package Manager
- ▶ enforcePermission(String permission, int pid, int uid, String message)
	- **Throws SecurityException with message if permission is not** granted

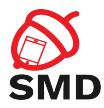

4 n + 4 n +

-4 B  $\rightarrow$ 

### $\blacktriangleright$  Permission checks for activities

- Intent is passed to Context.startActivity() or startActivityForResult()
- $\blacktriangleright$  Resolves to an activity that declares a permission

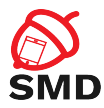

 $\leftarrow$   $\Box$   $\rightarrow$ 

# $\blacktriangleright$  Permission checks for services

- Intent passed to Context.startService() or stopService() or bindService()
- $\blacktriangleright$  Resolves to a service that declares a permission
- $\blacktriangleright$  If caller does not have the necessary permission, generates SecurityExceptions

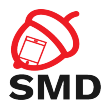

- $\triangleright$  Protect the whole component or a particular exported URI
- $\triangleright$  Different permissions for reading and writing
- ▶ Read permission ContentResolver.query() on provider or URI
- $\triangleright$  Write permission ContentResolver.insert(), update(), delete() on provider or URI
- $\blacktriangleright$  Synchronous checks

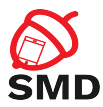

4 FL F

#### $\blacktriangleright$  Receivers may be required to have a permission

- ▶ Context.sendBroadcast(Intent intent, String receiverPermission)
- $\triangleright$  Check when delivering intent to receivers
- No permission broadcast not received, no exception

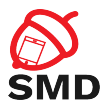

 $\triangleright$  Senders may need to have a permission to send a broadcast

- $\blacktriangleright$  Specified in manifest or in registerReceiver
- $\blacktriangleright$  Checked when delivering broadcast
- $\blacktriangleright$  No permission no delivery, no exception
- $\triangleright$  2 checks for each delivery: for sender and receiver

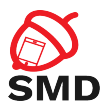

 $4\overline{1}$   $\overline{1}$   $\overline{1}$   $\overline{4}$   $\overline{4}$   $\overline{1}$   $\overline{1}$   $\overline{1}$   $\overline{2}$   $\overline{1}$   $\overline{4}$   $\overline{2}$   $\overline{1}$ 

### $\triangleright$  On all Android versions

```
<m an if est xmlns: and roid=" http://schemas. and roid.com/apk/res/and roid"
          package="com.example.smd">
    <uses-permission android:name="android.permission.SEND_SMS"/>
    \lt! - other permissions go here \rightarrow\langleapplication ...>. . .
    \langle application\rangle\langle/manifest\rangle
```
B

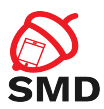

- $\triangleright$  Dangerous permissions must be granted by the user
- $\triangleright$  Check if app has dangerous permission before performing operation
	- $\triangleright$  Permissions can be revoked from Android 6
- ▶ ContextCompat.checkSelfPermission()
	- ▶ Returns PERMISSION\_GRANTED operation can be performed
	- ▶ Returns PERMISSION\_DENIED permission must be requested

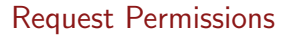

4 ロ ト 4 何 ト 4 ヨ ト 4 ヨ

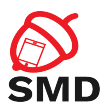

- ▶ When checkSelfPermission() returns PERMISSION\_DENIED
- ▶ Method ActivityCompat.requestPermissions()
	- $\blacktriangleright$  Permission
	- $\blacktriangleright$  Request code
- $\triangleright$  App needs to request every permission even if user grants whole group

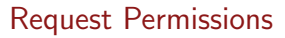

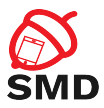

### $\triangleright$  Dialog box shown by the system

- $\blacktriangleright$  Requests permission group
- $\blacktriangleright$  Cannot be changed by the app
- $\blacktriangleright$  Explanation provided before requesting permissions

#### $\blacktriangleright$  Asynchronous

 $\blacktriangleright$  Response received in callback

 $\leftarrow$   $\Box$   $\rightarrow$   $\rightarrow$   $\Box$   $\rightarrow$ 

∍

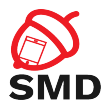

イロト イ母 トイヨ トイヨト

if (ContextCompat, checkSelfPermission (this Activity, Manifest.permission.READ\_CONTACTS) != PackageManager . PERMISSION\_GRANTED) {  $//$  Permission is not granted Activity Compat.request Permissions (this Activity, new String [ ] { Manifest . permission . READ\_CONTACTS }. MY PERMISSIONS REQUEST READ CONTACTS ) ;  $//$  Results in received in callback else {  $//$  Permission has already been granted }

∍

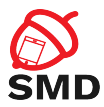

4 n + 4 file

#### $\triangleright$  User responds - $>$  system calls onRequestPermissionsResult() callback

- $\blacktriangleright$  App must override this method to receive results
- $\blacktriangleright$  Request code, permissions and results received as parameters
- $\blacktriangleright$  Check request code
- $\blacktriangleright$  Check if permission is granted

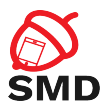

## $\blacktriangleright$  Permission granted

- $\blacktriangleright$  Do permission-related task
- $\blacktriangleright$  Permission denied
	- $\blacktriangleright$  Disable functionality
	- $\blacktriangleright$  Announce user

B

イロト イ団 トイラトイラ

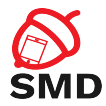

```
@O v e r r i d e
public void on Request Permissions Result (int request Code,
        String permissions [], int [] grant Results) {
    switch (requestCode) {
        case MY_PERMISSIONS_REQUEST_READ_CONTACTS: {
             if {\rm (grant Results. \, length > 0}\&\& grant Results [0] = Package Manager . PERMISSION_GRANTED)
                 // permission was granted, do task
             \} else
                 // permission denied, disable functionality
             }
             return:
         }
    }
}
```
∍

イロト イ母 トイヨ トイヨト

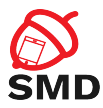

 $4\overline{1}$   $\overline{1}$   $\overline{1}$   $\overline{4}$   $\overline{4}$   $\overline{1}$   $\overline{1}$   $\overline{1}$   $\overline{2}$   $\overline{1}$   $\overline{4}$   $\overline{2}$   $\overline{1}$ 

- $\blacktriangleright$  Declared by apps
- $\blacktriangleright$  Checked statically by the system or dynamically by the components
- $\blacktriangleright$  Declared in AndroidManifest. xml

B

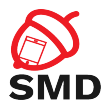

イロト イ母 トイヨ トイヨト

```
<p e r m i s s i o n −t r e e
          android : name="com . ex ample . app . p e r mission"
         android : label=" @string/example_permission_tree_label" />
<p e r m i s s i o n −g r o u p
          and roid : name="com . example . app . permission –group . TEST GROUP"
         android : label=" @string/test_permission_group_label"
         and roid : description="@string/test-permission\_group\_desc" />
<permission
          android : name="com . example . app . permission . PERMISSION1"
          android : label=" @string / permission 1 _ label"
          android : description=" @string / permission1_desc"
         and roid : permission Group="com, example, app, permission – group, TEST_GROUP"
         and roid : protection Level=" signature" /
```
<span id="page-43-0"></span>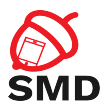

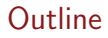

[Android Security Mechanisms](#page-2-0)

[Application Sandbox](#page-5-0)

[Android Permissions](#page-10-0)

[Signing Applications](#page-43-0)

[Bibliography](#page-48-0)

É

メロトメ 倒 トメ ミトメ ヨト

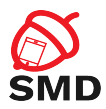

- $\blacktriangleright$  Identify the developer of the application
- $\blacktriangleright$  All apps must be signed
- $\triangleright$  Unsigned apps rejected by Google Play and package installer
- $\triangleright$  Developer is accountable for the behavior of the app
- $\blacktriangleright$  Each apk signed with a certificate
- $\blacktriangleright$  Identifies the developer of the application

4 m k

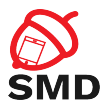

イロト イ部 トイモト イモト

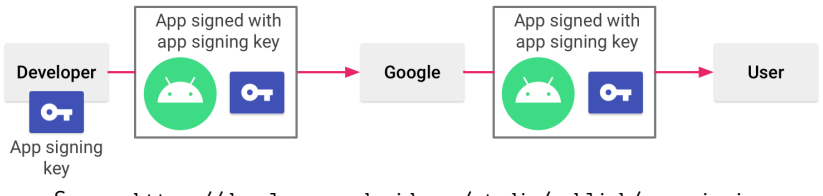

Source: <https://developer.android.com/studio/publish/app-signing>

÷,

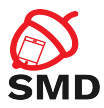

イロト イ部 トイモト イモト

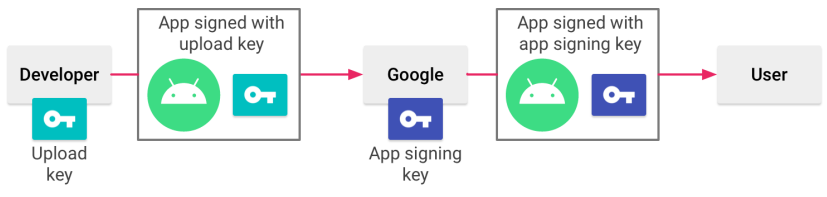

Source: <https://developer.android.com/studio/publish/app-signing>

÷,

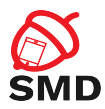

# $\blacktriangleright$  Package Manager verifies signature

- $\blacktriangleright$  At installation time
- $\triangleright$  Verification uses the public key in the certificate included in the apk
- $\blacktriangleright$  Grants package integrity
- $\triangleright$  System applications signed with the platform key

4 m k

<span id="page-48-0"></span>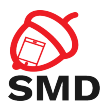

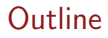

[Android Security Mechanisms](#page-2-0)

[Application Sandbox](#page-5-0)

[Android Permissions](#page-10-0)

[Signing Applications](#page-43-0)

[Bibliography](#page-48-0)

É

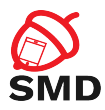

- $\blacktriangleright$  Android Security Internals, Nikolay Elenkov
- ▶ <https://source.android.com/security/>
- ▶ [https://developer.android.com/guide/topics/](https://developer.android.com/guide/topics/permissions/overview) [permissions/overview](https://developer.android.com/guide/topics/permissions/overview)
- $\triangleright$  [https://developer.android.com/training/](https://developer.android.com/training/permissions/requesting) [permissions/requesting](https://developer.android.com/training/permissions/requesting)
- ▶ [https://developer.android.com/studio/publish/](https://developer.android.com/studio/publish/app-signing) [app-signing](https://developer.android.com/studio/publish/app-signing)

イロト イ押ト イヨト イヨト

<span id="page-50-0"></span>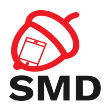

- $\blacktriangleright$  Permissions
- $\blacktriangleright$  Protection levels
- $\blacktriangleright$  Install-time permissions
- $\blacktriangleright$  Runtime permissions
- $\blacktriangleright$  Special permissions
- $\blacktriangleright$  Signature permissions
- $\blacktriangleright$  Static enforcement
- $\blacktriangleright$  Dynamic enforcement
- $\blacktriangleright$  Custom permissions
- $\blacktriangleright$  Signed applications

( □ ) ( <sub>□</sub> )

14 E  $\rightarrow$ 

- $\blacktriangleright$  Upload key
- $\blacktriangleright$  App signing key

∍